$\mathbb{Z}$ 九六三年 三月 十三日

文管字270号

# 浙江省人民委員会文件

## 浙江省人民委員会 关于公布第二批全省重点文物保护 单位名单的通知

各专員公署, 各市、县人民委員会:

省人民委員会同意文化局从原来省人民委員会公布的两批文物 保护单位中排选三十处, 幷补充二十八处, 共計五十八处, 作为第 二批全省重点文物保护单位,現予公布。省文化局等重新应当对全 省文物継續进行調杳研究, 切实加强对文物的保护管理。各专員公 署,各市、县人民委員会应組織有关部門对轄境內的第一批全国重 点文物保护单位和第一批全省重点文物保护单位的保护管理情况, 进行一次检查;对全省第二批重点文物保护单位, 应迅速划出保护 范圍,作出标志說明,逐步建立科学記录档案,幷委托所在地的人 民公社、机关、学校、团体加强日常的保护管理工作。同时,应当

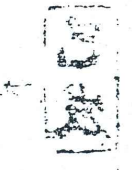

对轄境內的文物开展調查研究工作,凡具有保护价值的文物单位, 部应由市、具人民委員会公布为市、县級文物保护单位,幷报省人 民委員会名之。

The contribution of the contribution of the contribution of the contribution of the contribution of the contribution of the contribution of the contribution of the contribution of the contribution of the contribution of th

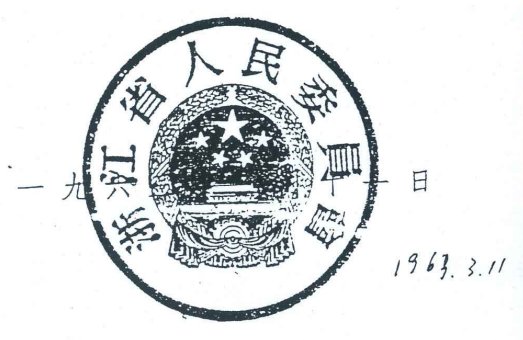

抄: 国务院, 文化部, 省委办公厅, 宣傳部、省高級人民法<br>人民檢察院, 公安厅, 教育厅, 文管会, 文化局, 杭州 ,学

## 浙江省第二批重点文物保护单位名单

(共五十八处)

### 革命逮址及革命紀念建筑(十二处)

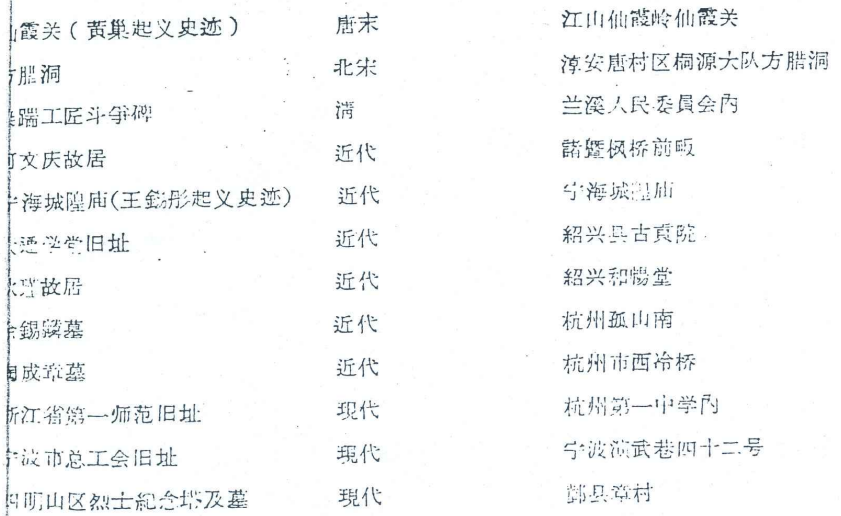

#### 古建筑及历史紀念物(三十处)

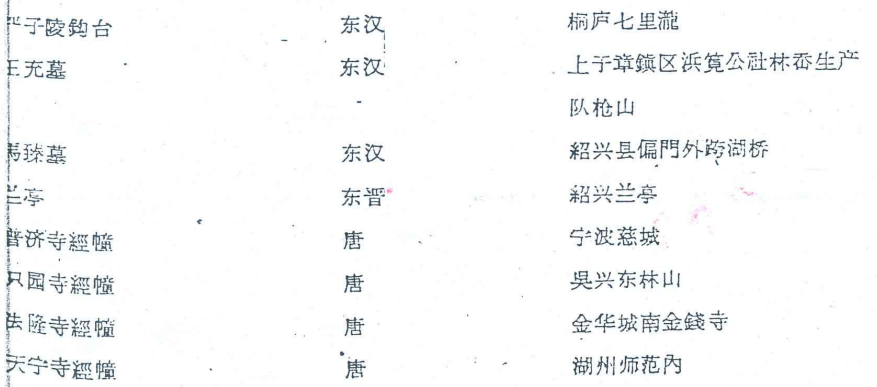

anyan<br>K

 $\mathfrak{Z}$ ï

 $\overline{L}$  .

**SOSSIGNATION** 

**Real** 

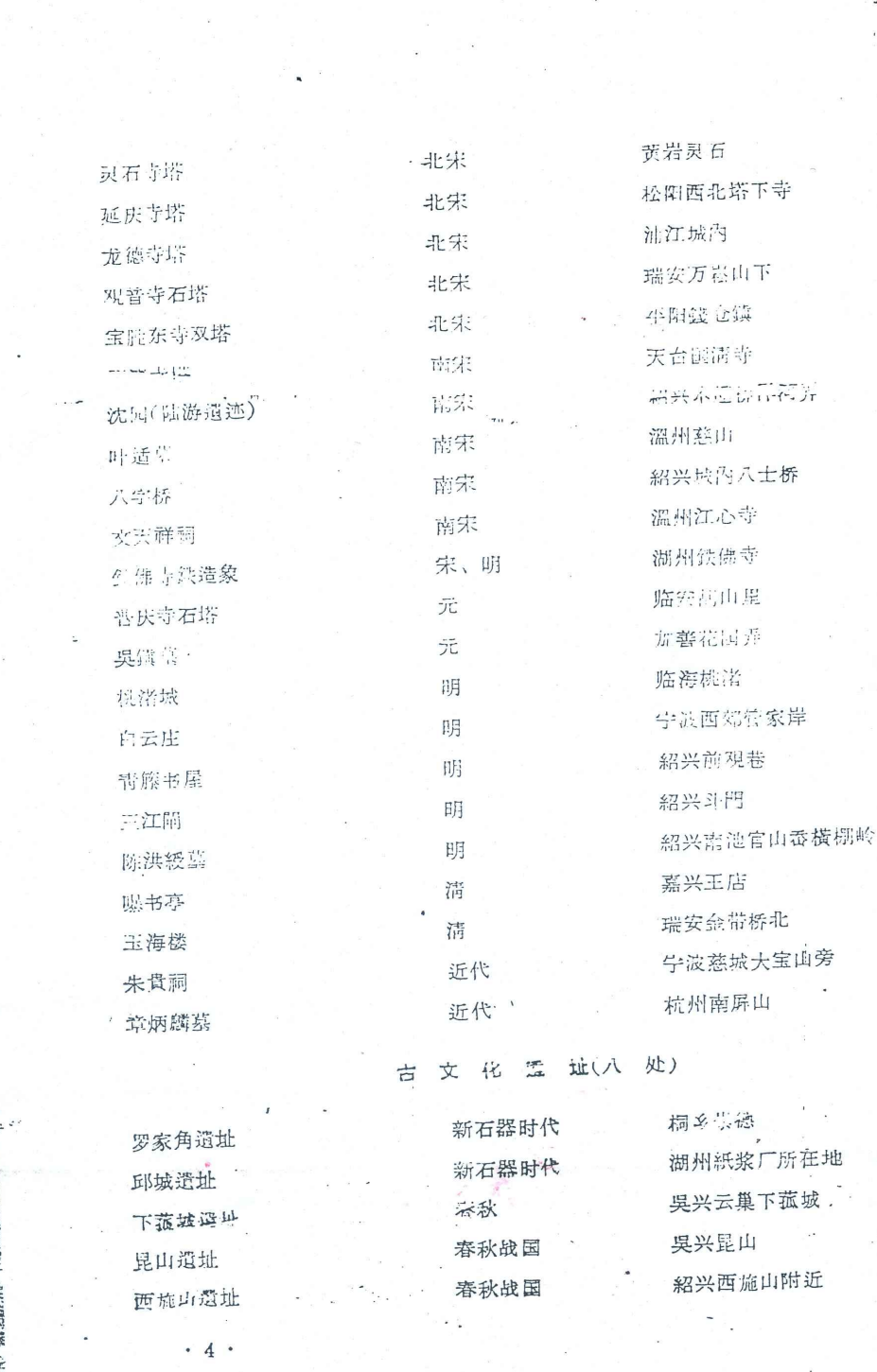

「最後の最ものでは、その他の意味を、その他の意味を、その他の意味を、その他の意味を、その他の意味を、その他の意味を、その他の意味を、その他の意味を、その他の意味を、その他の意味を、その他の意味を、その こうしょう こうしょう こうしょう こうしょう こうしょう

**CONTRACTOR** 

**CALCON PROPERTY** 地方的

ana<sup>n</sup> ţ j ľ

**CONTRACTOR** IN THE STATE OF THE STATE OF

学

ţ

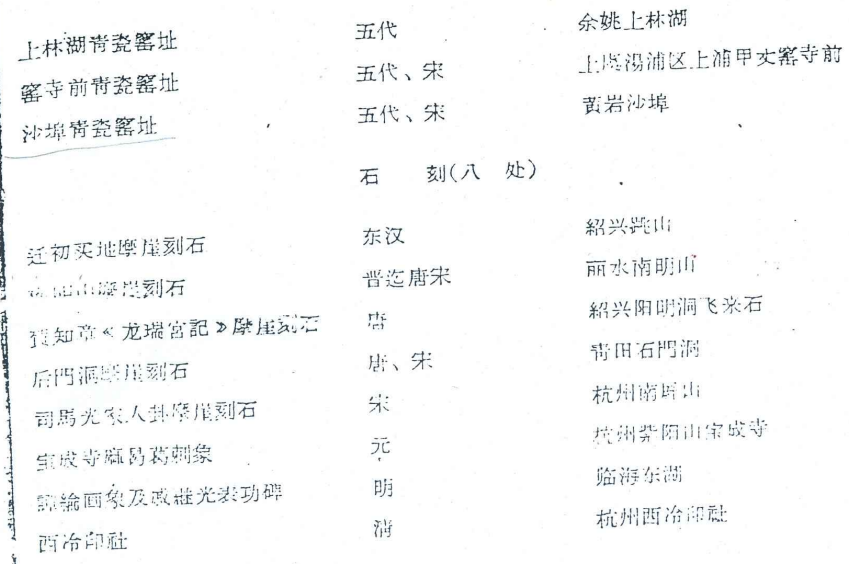

i tiri

 $\epsilon$ 

 $5 \cdot$ 

**BUNDER Stair**  $\mathbf{r}$ 

 $60^{\alpha/3}$